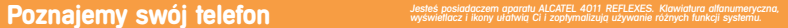

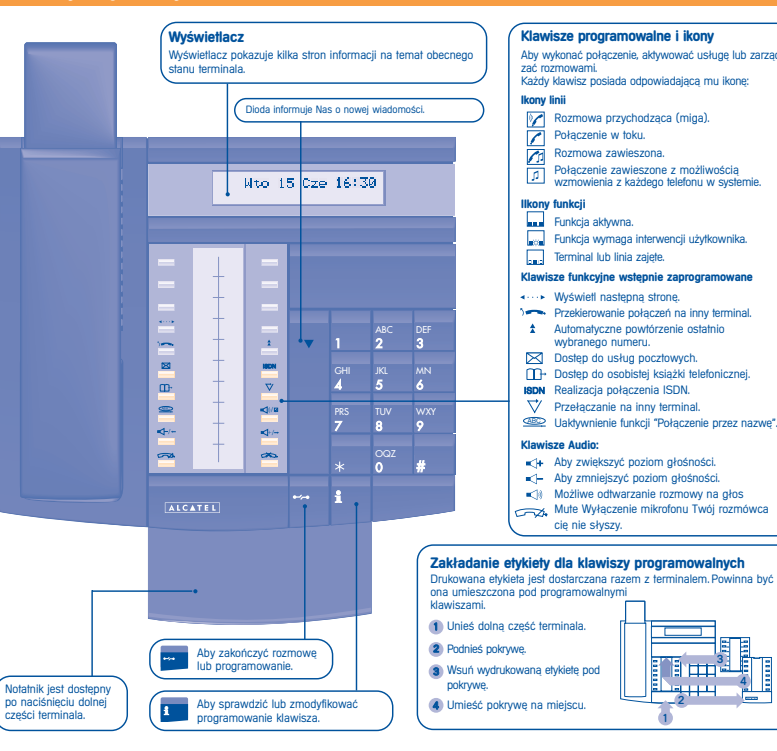

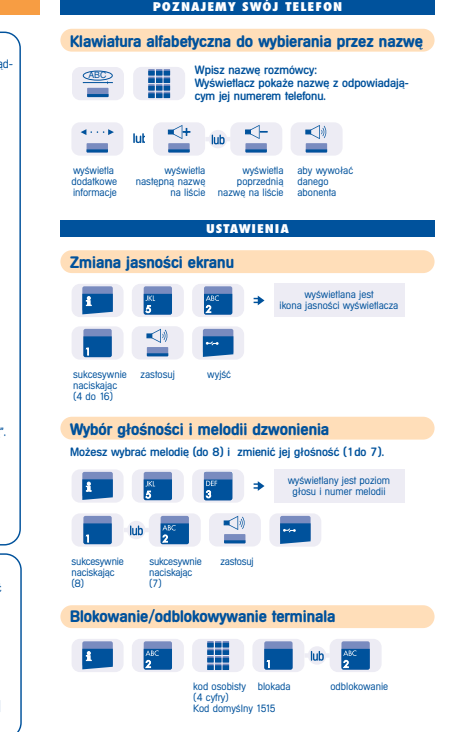

## ■ Aby wykonać połaczenie 84 H lut lub podnieś naciśnij wybierz<br>słuchawke klawisz-linii numer klawisz linii ■ Aby odpowiedzieć ■ Aby zakończyć rozmowe 不  $\frac{1}{2}$ lut podnieś słuchawkę rozłącz rece **Wykonujemy połaczenie zewnetrzne** 0155667889 lut ÷  $\overline{\phantom{a}}$ klawisz linii wybierz wybierz numer zewnetrznej **Wykonujemy połaczenie wewnetrzne** Alcatel lut ш  $\Rightarrow$ klawisz linii numer do operatora nazwa wewnetrzne **Wywo¬ywanie poprzez numer skrócony** ■ Personalne ■ Wspólny Œ  $\frac{ABC}{1}$ lut m ÷ numery naciśnij jeden z wywołanie numer skrócony.<br>Skrócone klawiszy od 0 do 9 przez nazwe (8000 do 8399) klawiszy od 0 do 9 **Powtórzenie ostatnio wybranego numeru** 0155667888  $\Rightarrow$ powWyb numer  $\lambda$ <sup>2</sup>**adanie automatycznego połączenia zwrotnego**

**WYKONUJEMY PO|ÈCZENIE**

zanmoramowany klawisz "Oddzwoń"

numer wewnętrzny zajęty

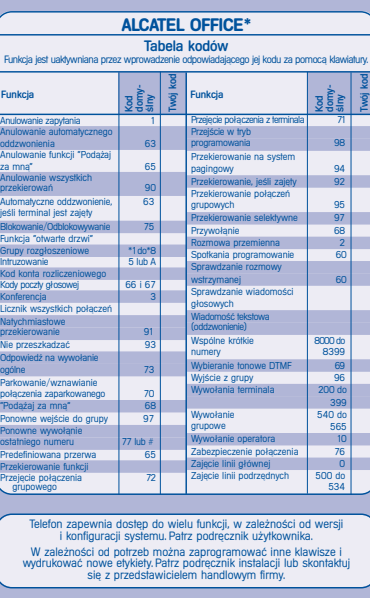

jeśli ter

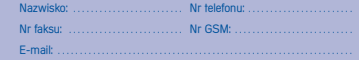

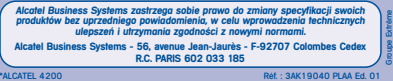

## **OBS|UGA WIELU PO|ACZE{**

# **Połaczenie z druga osoba podczas rozmowy**

#### Uzyskanie połaczenia z druga osoba podczas rozmowy.

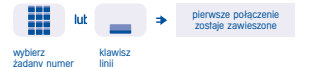

## $P$ **Przyjecie drugiego połaczenia**

#### W trakcie rozmowy inna osoba próbuje się z Toba skontaktować.

**Jan Kowalski** pierwsze połaczenie zostaje zawieszone nazwa rozmówcy klawisz linii z

wyświetla się przez migająca dioda 3 sekundy

### **Przełaczanie rozmowy**

Przełaczanie na inny numer w trakcie rozmowy.

**College** 

numer na który Transfer chcemy zadzwonić

## **Przełaczanie pomiedzy dwoma rozmowani (rozmowana przemienna)**

Podczas rozmowy drugie połączenie jest zawieszone. Przyjmowanie drugiego połaczenia.

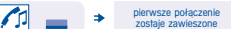

klawisz linii odpowiadający ikonie

## **Konferencja trójstronna**

#### Podczas rozmowy drugie połączenie jest zawieszone.

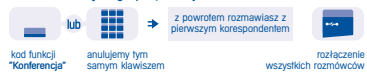

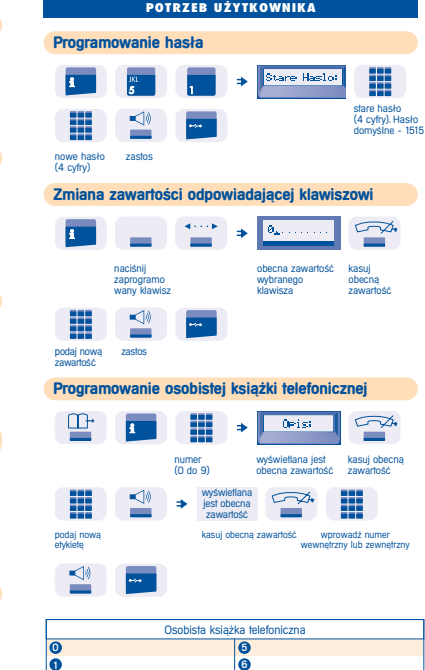

 $\overline{\mathbf{o}}$ l ®  $\overline{a}$ 

 $\overline{\mathbf{e}}$  $\overline{\mathbf{e}}$ 0

**DOPASOWANIE TELEFONU DO INDYWIDUALNYCH**

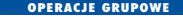

**Przechwytywanie połaczenia/odpowiedź na wywołanie nocne** 

 $\equiv$ 

połączenia nocnego"

## ■ Dzwoni inny telefon

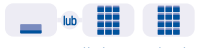

zaprogramowany klawisz numer dzwoniącego<br>lub kod funkcji aparatu lub kod funkcji<br>"Przechwytwanie połączeń indywidualnych"

#### ■ Dzwoni telefon w Twoiei grupie ■ Wywołanie nocne zaprogramowany klawisz<br>lub kod **"Odebranie** zaprogramowany

klawisz lub kod "Przechwytywanie  $\overline{\phantom{a}}$ połaczeń w grupie"

## **Nadawanie wiadomo˝ci do grupy**

Aby nadać wiadomość na głośniki terminali Twojej grupy. ₩ maks. 20 s. Na przekazanie  $\overline{\phantom{a}}$ wiadomości

#### numer grupy rozgłoszeniowej

**Filtrowanie rozmów przychodzących** 

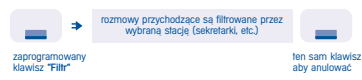

**Wysy¬anie wiadomo˝ci tekstowej do Twojego rozmówcy**

#### ■ Numer wewnetrzny

 $\boxtimes$ Zadzaná domnie: ---÷

poczta numer pierwsza wiadomość na<br>nadbiorcy nastacji na nastacji na nadbiorcy na liście (maks. 27) liście (maks. 27)

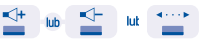

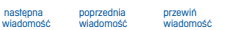

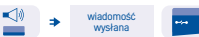

**Przekierowywanie połaczeń na inny numer** ■ Na inny terminal  $\sim$ m  $\frac{1}{2}$  $\sim$ skierowanie numer przeznaczenia ■ Skierowanie rozmów na poczte głosowa (opcia) **START** lub zaprogramowany klawisz lub kod numer poczty funkcji dla żadanego typu skierowania głosowej **Skierowanie "Podażaj za mna"** ₩ Z terminala przeznaczenia kod funkcji numer Twojego<br>"Podażanie" aparatu "Podażanie" **Anulowanie wszystkich skierowa}**  $\sim$ programowanie lut innego skierowania **Sprawdzanie nagranych wiadomo˝ci** Świecaca dioda informuje nas o obecności nowej wiadomości. ■ Wiadomość tekstowa (i żadanie oddzwonienia)  $\boxtimes$ **MAYOR** ≺ **MAYOR** −  $\equiv$ numer nadawca pierwszej dodatkowe start pozostała część<br>wiadomości wiadomości informacie wiadomości wiadomości wiadomości  $\lhd$  $\sqrt{2}$ \*⊬ ↞⊢ lub osoba żądająca skasuj następna poprzednia<br>oddzwonienia wiadomość wiadomość wiadomość oddzwonienia wiadomość ■ Wiadomości głosowe (opcja)

**KIEDY CIæ NIE MA - KIEDY WRACASZ**

postèpuj zgodnie z podpowiedziami głosowymi

Ø

# **KRÓTKI PRZEWODNIK**

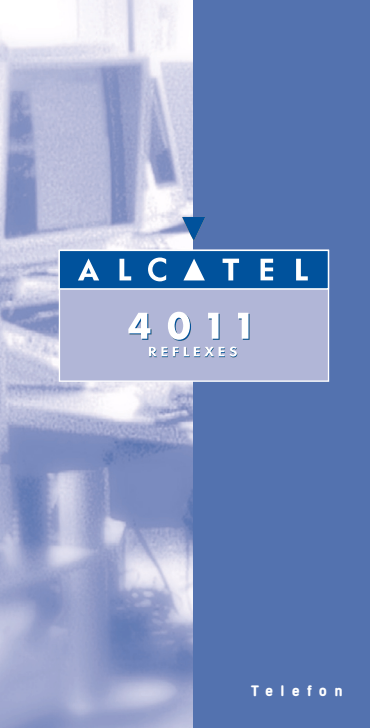